## **Employee Direct Deposit**

## **How to add your Payroll Direct Deposit information:**

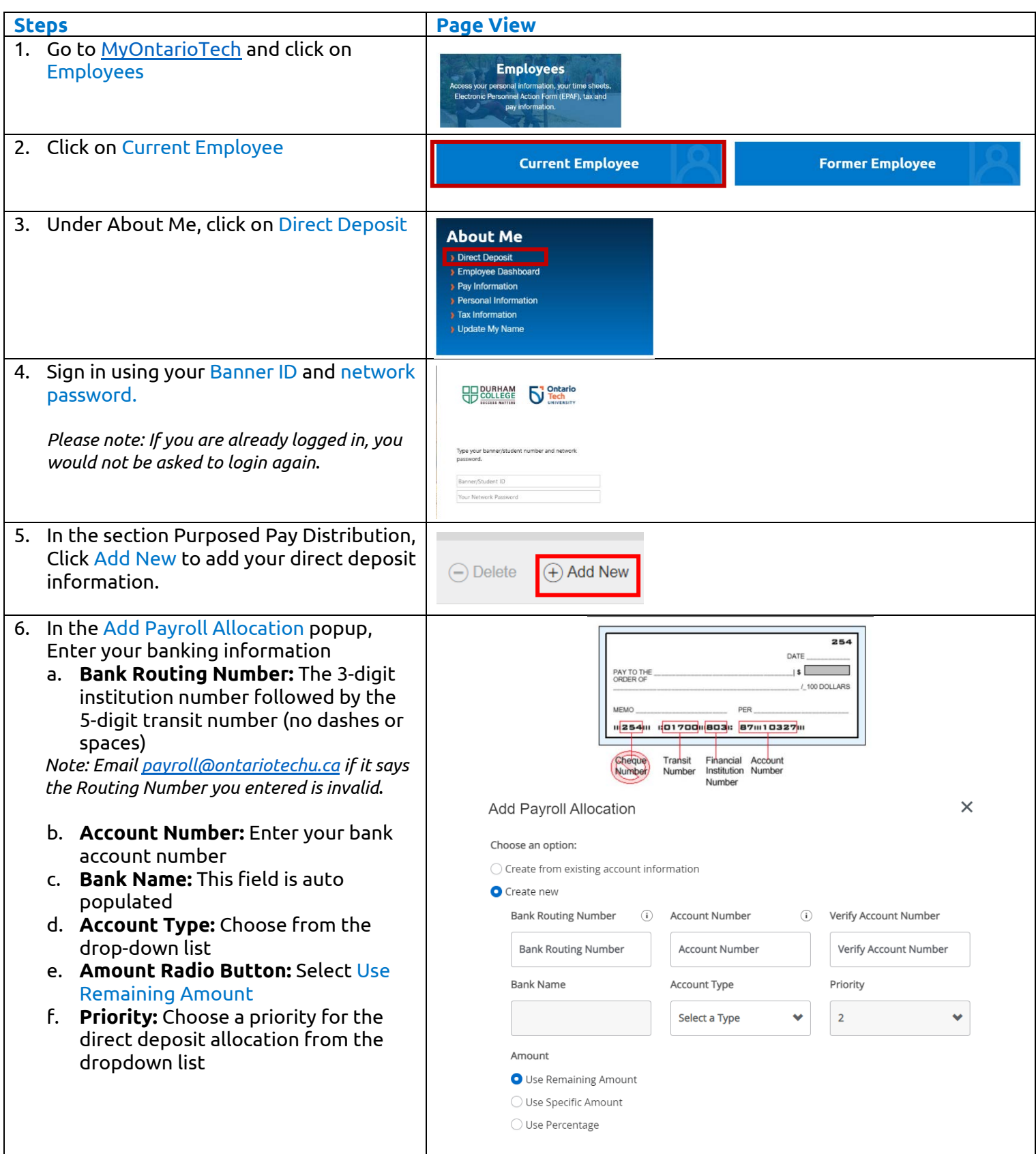

## **Employee Direct Deposit**

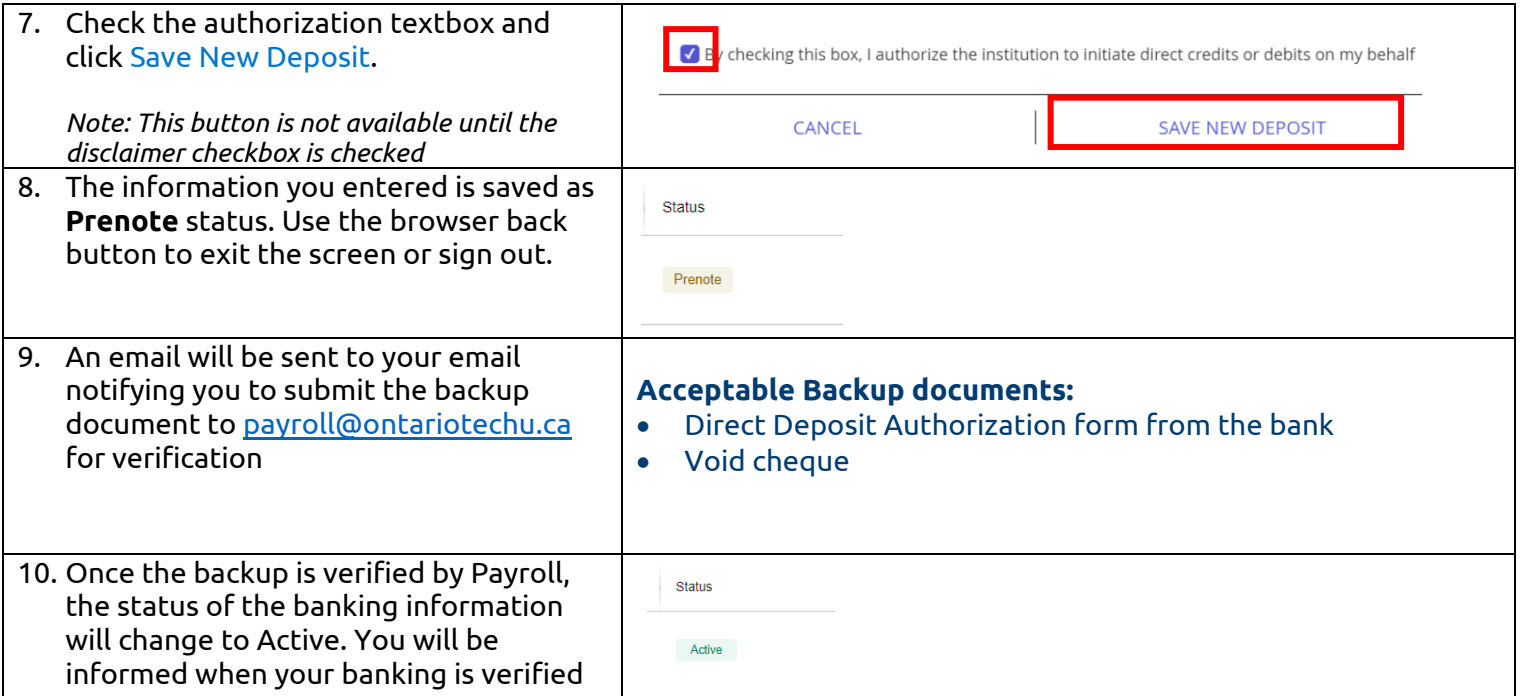

## **How to Update your Direct Deposit Information to a Different Bank Account:**

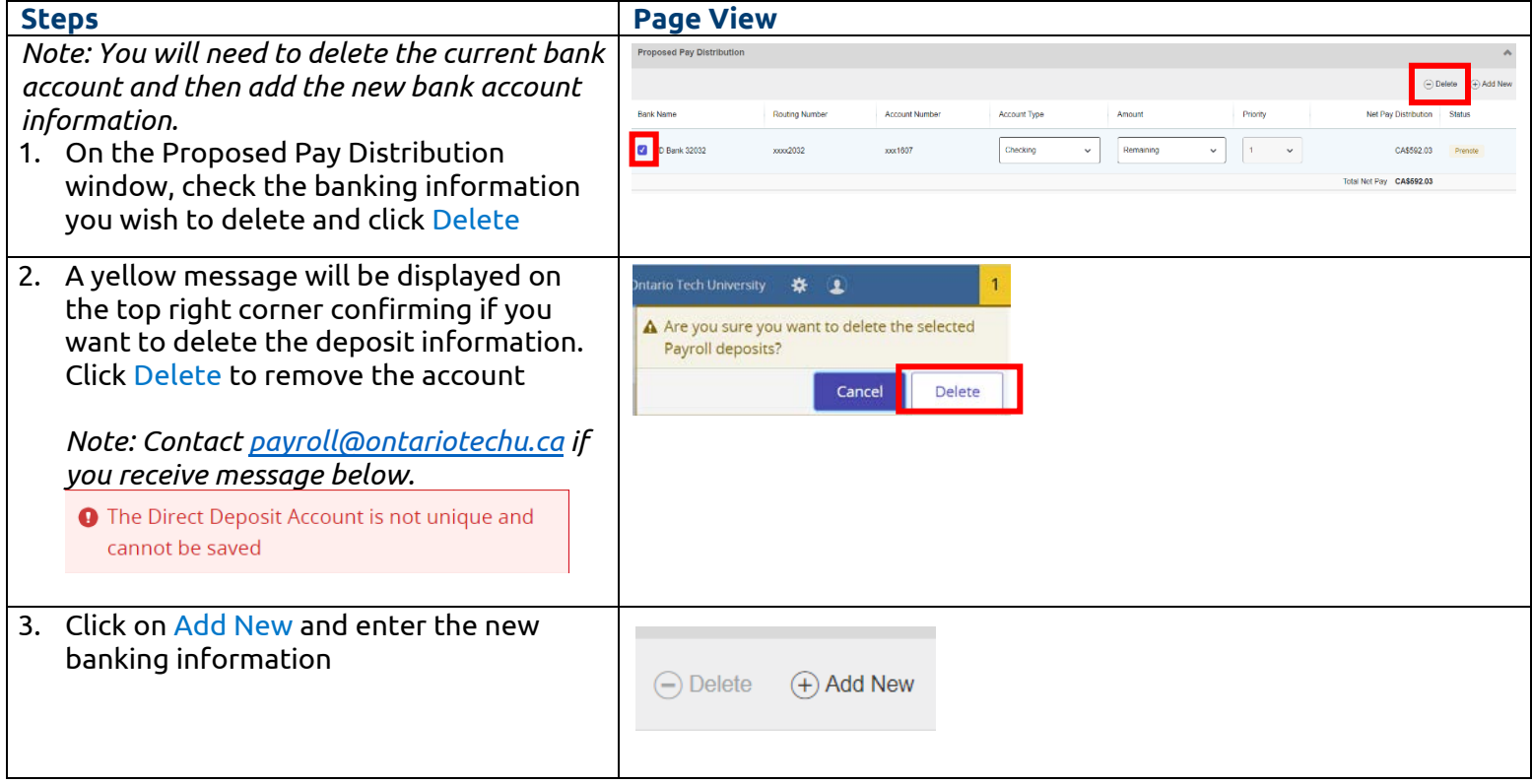